# $Chapter - 2$ **Head and Body Section**

1. Which element is known as combination of head tags and content between head tags?

### **Head element**

2. Which tag is used to store information relevant to browsers and search engines? Or Which tag describes nature of the web page? Or which tag makes it easy for a search engine to search the web page?

#### **<meta>**

3. Which attribute is denoted as names off important characteristics, objective of the web page and important topics?

### **Keywords**

4. Which attribute is used to provide information about the creator of web page?

### **Author**

5. Which tags are used to put comments in HTML?

```
<! -- and -->
```
6. What is the second name of comments?

### **Prologue.**

7. Which brings web page again and refresh it after some seconds?

```
<meta http-equiv="refresh" content="5">
```
8. Which brings given url web page after some seconds?

# **<meta http-equiv="refresh" content="5;url='http://test.com/'">**

- 9. Which tag is used to specify the default URL for all relative URLs in a page? **<base>**
- 10. Which tag defines a client side script?

### **<script>**

11. Which tag defines style information for a document?

# **<style>**

- 12. Which tag defines the relationship between a document and an external resource? **<link>**
- 13. Which attribute of  $\langle \text{body} \rangle$  is used to present the content on decorative and colorful background? **Background**

14. Which attribute of  $\langle \text{body} \rangle$  is used to control scrolling of background image?

#### **Bgproperties**

- 15. Up to what degree the colors will give signals in hexadecimal code? **00 to FF**
- 16. Which attribute of <br/>body> is used to define color of visited link? **vlink**
- 17. Which attribute of <br/>body> is used to define color of active link?

#### **alink**

- 18. Which element displays a horizontal line across the page? **<hr>**
- 19. Which attribute of <hr> is used to define the thickness of the line? **size**
- 20. Which attribute of  $\langle h \rangle$  is used to define the length of the line?

### **width**

- 21. Which attribute of  $\langle hr \rangle$  is used to display a solid plain line instead of shaded line? **noshade**
- 22. Which are the logical tags in HTML?

### <em>, <strong>, <cite>, <code>, <dfn>

23. Which tag is used to give emphasis on specific text?

#### **<em>**

- 24. Which tag is used for citing important text such as title of books, films? **<cite>**
- 25. Which tag is used to demonstrate computer programming code segment with fixed width font? **<code>**
- 26. Which tag is used to print the content in strong emphasis manner?

#### **<strong>**

27. Which tag is used to set a specific font and size?

### **<font>**

28. Which tag is used to set default font for the web page?

**<basefont>**

29. Which symbol is used as a prefix of mnemonic code to include special character on the web page?

# **&**

30. How is the basic colors combination known in electronic media?

### **RGB (Red Green Blue)**

31. Which HTML tag is used to display font in keyboard style?

### **<kbd>**

32. Which HTML tag is used to display variable?

#### **<var>**

- 33. Which HTML tag is used to display sample output from a computer program? **<samp>**
- 34. Write down some example of the mnemonic code for special character.

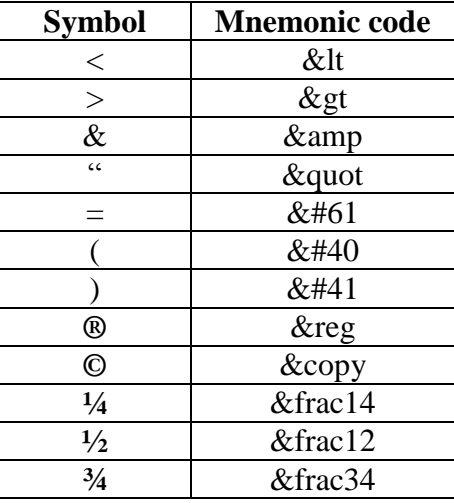

35. Write down some example of hexadecimal color code in HTML.

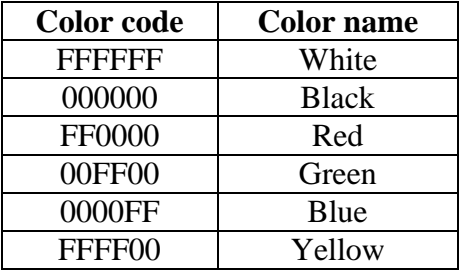